#### HEP Infrastructure in Julia: UnROOT.jl

Jerry Ling

Sep. 27, 2021

# Technical tasks in HEP (analysis)

In the order of data-flow:

- 1. Read physics data from .root files. (UnROOT.jl)
- 2. Handle custom classes and physics objects (LVCyl.jl)
- 3. Process the data, usually a reduction into histograms. (FHist.jl)
- 4. Tinker with the script/program you wrote, usually for optimization or physics reason, repeat many times. (Revise.jl)
- 5. \* Run on accelerator computing resource. (CUDA.jl)

(Then, add "fast" and "in parallel"(built-in "green" threads) to all of the above.)

This set of slides focus on the work done in the UnROOT.jl. The main authors at this moment in time are:

- $\blacktriangleright$  Nick Amin<sup>1</sup>
- ▶ Tamas Gal (creator)
- ▶ Jerry Ling

<sup>1</sup>Thanks Nick for the visualizations.

# State of the UnROOT.jl

- $\triangleright$  Used in production at  $KM3NeT + 2$  LHC detector analysis
- ▶ Reading most used objects and data from root file:
	- ▶ TTree, TBranch, TDirectory, TNtuple, TH1/2D
	- ▶ Flat, Jagged, Doubly jagged
	- ▶ TLorentzVector and more custom structure
	- ▶ As a reference, we can read all branches of CMS's NanoAOD.
- ▶ Unified user-level interface and it is Fast.
- **Less** is more
	- ▶ Doesn't require 4 different chunking functions or 3 different ways of looping.
	- ▶ Users simply do everything they already knew, by treating the TTree as a table (they are tables.), including Query-ing and multi-threading.

#### 1000 Feet View of .root

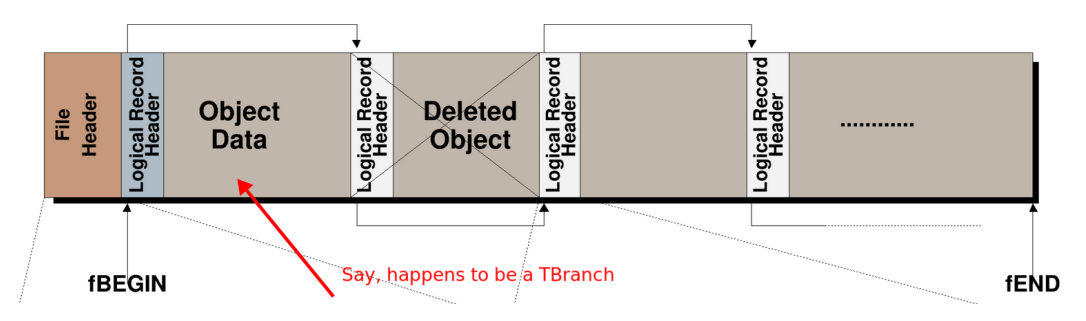

The data almost always live inside a "branch", the purpose of most of the logical metadata stuff: File Header, Streamer etc. are there just so we can find the data's TKey, which tells us where and how data are stored inside the file.

The element type of a branch is fixed, meaning every event in a branch has to have the same type. But they can be custom structure (e.g. TLorentzVector) and/or "jagged". This information lives in the TBranch streamer object in a non-trivial way.

A branch is further divided into many "baskets". These baskets are not arranged one next to another in the file. The TBranch objects contains the following:

▶ fBasketSeek: [248, 34865, 65932, 95550, 125071,…]

fBasketSeek tells us where (in terms of bytes offsets from the beginning of the file) is each basket located, in this particular example first basket starts at 248th byte.

### **LazyTree**

When you bundle many branches together, you get a tree. Most of the time users are not randomly accessing indices, they **iterate** over the TTree. Baskets are usually small,  $O(KB) \sim$ O(MB)

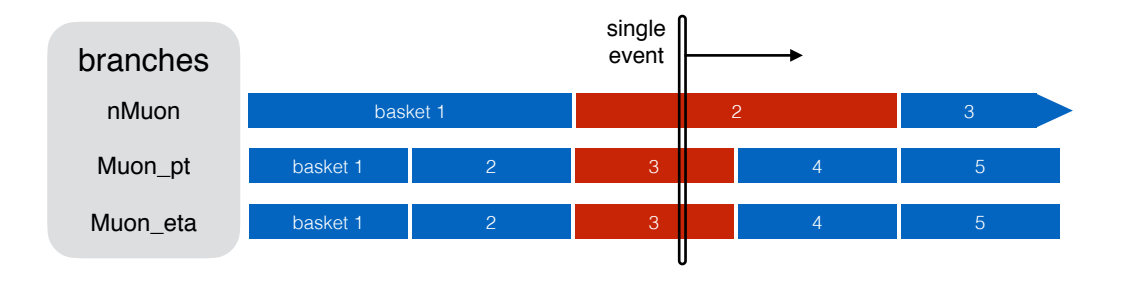

The underlying baskets of different branches are not aligned in general. We simply cache the last-used basket for each branch in RAM (a.k.a basket cache), such that new basket are read/decompressed as needed.

### Lazy to the Last Second

The interface is simple enough:

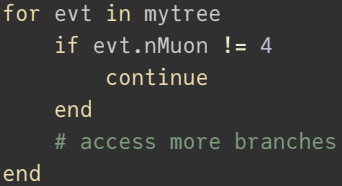

mytree can have many many branches, and which branches need "access" can dynamically depend on the event content. LazyTree is designed such that evt in the above example is still lazy, no data is read until evt.nMuon line.

The evt merely keeps track of which TTree it comes from and which event number it is, when evt.nMuon happens, it effectively does nMuonBranch[evt\_idx].

To enable parallel access of a tree/branch, we only need to make sure the basket cache is thread-local and everything else is already thread-friendly:

```
# from Polyester.jl
@batch for evt in mytree
    evt.nMuon < 4 && continue
    # more stuff
end
```
### Composable Multi-Threading

During parallel access, threads work on disjoint ranges, roughly speaking if we have 100 events and 4 threads, the 1st thread will work on 1:25, the last thread will work on 76:100, avoiding the race-condition in basket access.

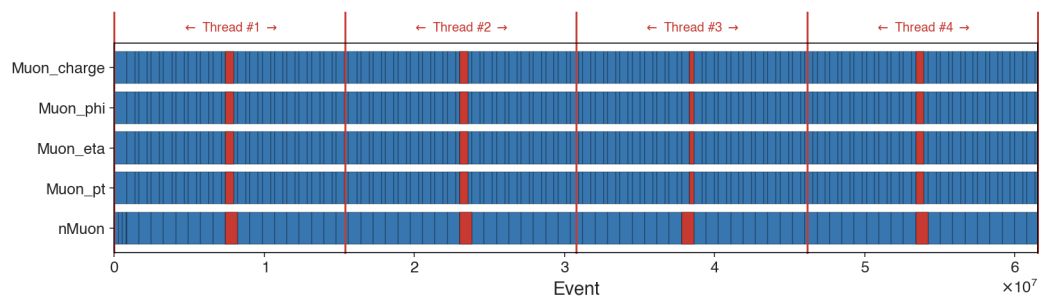

# Custom Class Support

ROOT is immensely feature-rich, and users sometimes need to handle custom data structures when reading .root files. UnROOT provides an (beta) interface allowing users to hook into the data parsing in 2 steps.

Raw branch data is always available, so the only missing piece is an interpretation function:

- 1. Provide a classname mapping: Dict("TLorentzVector"  $\Rightarrow$  LorentzVector{Float64})
- 2. Specialize (extend) function: UnROOT.interped\_data(rawdata, rawoffsets, ::Type{LVF64}, ::Type{J})
- 3. Profit.

Already being used in KM3NeT for real-time event reconstruction, high-level analysis and time calibration consistency checks.

### Conclusion and Future Work

- ▶ UnROOT.jl is ready for production around the "analysis" step
	- ▶ "around", because could do analysis on lower level data, if needed.
	- ▶ fast and integrate seamlessly with Julia ecosystem for tabular processing and multi-threading.
- ▶ The ability to write to .root files has not been a priority so far:
	- ▶ usually not performance critical
	- ▶ not many ecosystem advantages (e.g. no need for AutoDiff to know you're writing to disk)
	- $\blacktriangleright$  already can do it via  $PyCall.jI + uproot$
- ▶ Low-hanging fruit:
	- ▶ Better Tables.partitions, helps writing. (github issue)
	- ▶ Optimize slicing (github issue)
- ▶ Plan to support xrootd via Go-HEP/xrootd since Go compiles to ccall()-able libraries nicely.

### Backups: Mini Benchmarking

To understand if we're doing anything "stupid" in our naive implementation, we made benchmarks comparing the performance of UnROOT with solutions provided by ROOT:

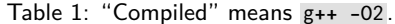

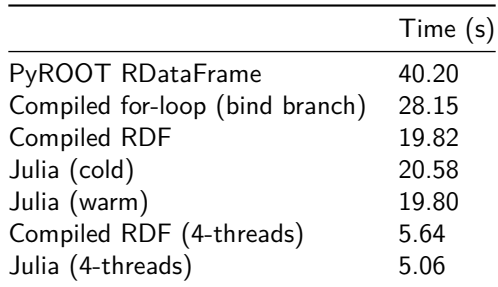

Conclusion: we're probably not doing something super bad. It doesn't really matter if Julia is slightly faster or slower than the fully compiled  $C++$  code, the interactivity, flexibility, and being an expressive high-level language should make it worthwhile.

# Getting hands on the data

Despite the overall complexity of .root file format, after the metadata extraction, dumping data from one event to the next is relatively straightforward.

Here's a schematic of a single basket, the TBasket contains the information regarding compression algorithm etc. All of the data we actually care about are inside content and offsets (in the case where data is jagged).

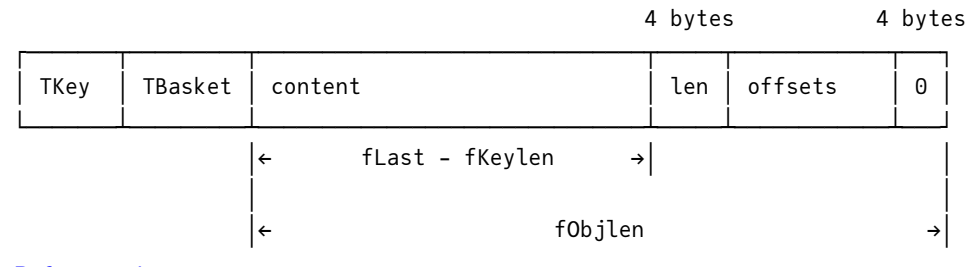

Reference discussion

#### Getting hands on the data

Due to this design, the smallest unit of reading .root file is a basket – you need to read and decompress one basket even if you just want one event (because in general partial decompression is impossible, also offsets may be needed). Usually the size of basket is  $\sim$  few MB, so it's not an issue to keep the last-used one in RAM (basket cache).

Thus, the logical steps for reading data are:

- 1. Find which basket the event number belongs to by using fBasketEntry.
- 2. Parse TBasket to find out compression algorithm and raw bytes length
- 3. Read and decompress the raw bytes in this basket (raw bytes  $=$  Vector {UInt8})
- 4. Reinterpret the bytes into data (according to the metadata) and offsets (for jagged branch)

#### Building Block: LazyBranch

The tricky part is making the interpreted data available to user-level while maintaining the performance. The starting point is:

```
julia> typeof(mybranch)
LazyBranch{Vector{Int32}, UnROOT.Offsetjagg, ...
julia> mybranch[54]
3-element view(::Vector{Int32}, 229:231) with eltype Int32:
50
51
52
```
This would use the machinery described in the previous slide. Despite Julia's native support of jagged array (very fast even), to reduce memory allocation, we use ArraysOfArrays.jl for jagged branch. In this case, the 54th event's data is at 229:231 of the basket, and we non-copy viewed it.

# Building Tree from Branches

The branches of a tree are totally independent, so it's not conceptually challenging to just "bundle them together" and make a Tree.

Due to the larger-than-RAM nature, you might think we're about to reinvent Dask-like lazy dataframe.

Fortunately, we don't need to. In fact the julia counterpart of pandas, DataFrames.jl already supports lazy column. More precisely, it "doesn't care" what your columns are as long as they have defined length and indexing interface.

But we use TypedTables.jl (which supports lazy column for the same reason) instead due to one important factor: performance.

### Type Stability of LazyBranch and LazyTree

julia includes powerful inspection tools you can look at LLVM or assembly. We just want @code\_warntype and see for ourselves that there's no boxing or instability:

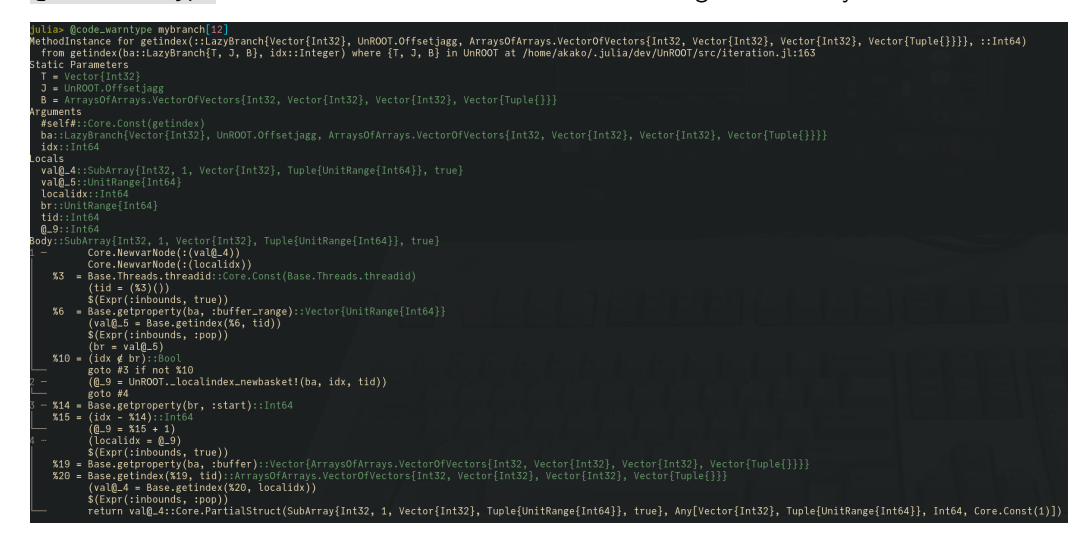

### Type Stability

Two kinds of type stability:

- 1. Can the return type be inferred from just the **types** of the inputs?
- 2. Can the types of all variables in the function bodied be inferred?

The second point manifests in any user function, consider an analysis function contains the following:

```
for evt in mytree
    compute(evt.Muon_pt)
    # more stuff
end
```
# Type Stability

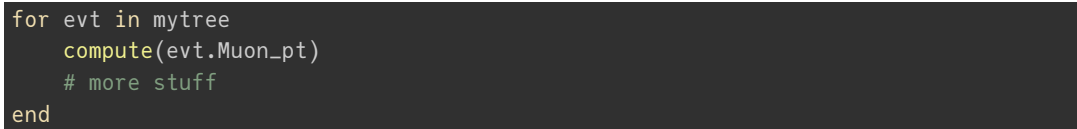

If the type of evt. Muon\_pt is unclear to compiler, then  $\hat{j}$ ul $\hat{i}$ a has no choice but to dynamically dispatch (call) the function compute(), which results a slow down.

Type instability can also cause slow down via what's called "boxing/unboxing" which is essentially handling variable of unknown type in a "box" until used, this causes allocation  $\Rightarrow$ slow down.

This leads us to TypedTable.jl, which is a thin wrapper around the built-in NamedTuple. It retains the type stability of accessing each branch when we put branches together into a tree.